# <span id="page-0-1"></span>Тема 3: Скалярное произведение векторов

<span id="page-0-0"></span>А. Я. Овсянников

## Уральский федеральный университет Институт естественных наук и математики Департамент математики, механики и компьютерных наук Аналитическая геометрия для физиков

Пусть 
$$
\vec{a}, \vec{b} \in V_g
$$
,  $\vec{a} \neq \vec{0}$ .

Компонентой вектора  $\vec{b}$  на вектор  $\vec{a}$  называется вектор  $\vec{c}$ , коллинеарный вектору  $\vec{a}$  и определяемый следующим образом. Если  $\vec{b}=\vec{0}$ , то  $\vec{c}=\vec{0}$ . Если  $\vec{b}\neq\vec{0}$ , то изображение вектора  $\vec{c}$  получаем, откладывая векторы  $\vec{a},\vec{b}$  от одной точки  $A$  и взяв проекцию конца изображения вектора  $\vec{b}$  на ось вектора  $\vec{a}$ , проведенную через точку  $A$  (см. рис.1). Направленный отрезок  $\overrightarrow{AC}.$  где  $C$  — основание перпендикуляра, есть изображение вектора  $\vec{c}.$ Обозначение компоненты вектора  $\vec{b}$  на вектор  $\vec{a}$ : ком $\vec{a}\vec{b}$ .

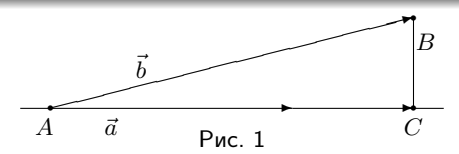

Легко видеть, что изображение компоненты вектора  $\vec{b}$  на вектор  $\vec{a}$  можно получить, взяв произвольное изображение вектора  $\vec{b}$  и взяв проекции его начала и конца на ось вектора  $\vec{a}$ . Если  $A', B' \longrightarrow$  проекции соответственно начала и конца изображения вектора  $\vec{b}$ , то  $\overrightarrow{A'B'}$  будет изображением вектора ком $_{\vec{a}}b$ .

## Предложение

Пусть 
$$
\vec{a}, \vec{b}, \vec{c} \in V_g
$$
,  $\vec{a} \neq \vec{0}$ ,  $p \in \mathbb{R}$ . Тогда  
1) кой <sub>$\vec{a}$</sub> ( $\vec{b} + \vec{c}$ ) = кой <sub>$\vec{a}\vec{b}$</sub>  + кой <sub>$\vec{a}\vec{c}$</sub> , 2) кой <sub>$\vec{a}$</sub> ( $p\vec{b}$ ) =  $p(\overrightarrow{\text{kond}}\vec{a}\vec{b})$ .

Эти свойства легко проверяются непосредственно.

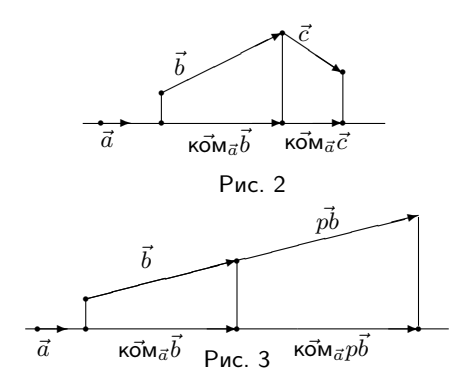

Проекцией вектора  $\vec{b}$  на вектор  $\vec{a} \neq \vec{0}$  называется число

$$
\mathsf{np}_{\vec{a}}\vec{b} = \left\{\begin{array}{ll} |\overrightarrow{\mathsf{kron}}\vec{a}\vec{b}|, \; \mathsf{ecли} \; \overrightarrow{\mathsf{kon}}\vec{a}\vec{b} \uparrow \uparrow \vec{a} \; \mathsf{или} \; \overrightarrow{\mathsf{kon}}\vec{a}\vec{b} = \vec{0} \\ -|\overrightarrow{\mathsf{kon}}\vec{a}\vec{b}|, \; \mathsf{ecnu} \; \overrightarrow{\mathsf{kon}}\vec{a}\vec{b} \uparrow \downarrow \vec{a}. \end{array}\right.
$$

Из определения проекции непосредственно вытекает, что

<span id="page-3-0"></span>
$$
\overrightarrow{\text{KOM}}_{\vec{a}}\vec{b} = (\text{np}_{\vec{a}}\vec{b})\vec{e}_{\vec{a}},\tag{1}
$$

где  $\vec{e}_{\vec{a}}$  – орт вектора  $\vec{a}$  (см. сл.13 т.2). Подставив в правую часть вместо  $\vec{e}_{\vec{a}}$ его выражение, получаем формулу

$$
\overrightarrow{\text{COM}}_{\vec{a}}\vec{b} = \frac{\text{np}_{\vec{a}}\vec{b}}{|\vec{a}|}\vec{a}.
$$
 (2)

Из свойств компоненты с учетом [\(1\)](#page-3-0) непосредственно получаются

Cвойства проекции

Пусть  $\vec{a}, \vec{b}, \vec{c} \in V_q, \, \vec{a} \neq \vec{0}, \, p \in \mathbb{R}$ . Тогда 1) пр $_{\vec{a}}({\vec{b}}+{\vec{c}})=$  пр $_{\vec{a}}{\vec{b}}+$  пр $_{\vec{a}}{\vec{c}}$ , 2) пр $_{\vec{a}}(p{\vec{b}})=p$ (пр $_{\vec{a}}{\vec{b}})$ .

#### Предложение

Если 
$$
\vec{a}, \vec{b} \neq \vec{0}
$$
, то пр<sub>а</sub> $\vec{b} = |\vec{b}| \cos(\widehat{\vec{a}, \vec{b}})$ .

 $\sqrt{2}$ Пусть  $\vec{a}, \vec{b} \neq \vec{0}$ . Отложим векторы  $\vec{a}, \vec{b}$  от одной точки.

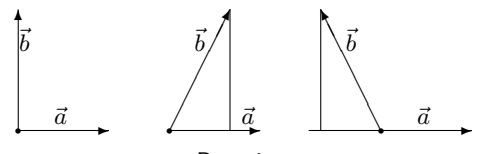

Рис. 4

Если  $\vec{a} \perp \vec{b}$ , то  $\cos(\vec{a}, \vec{b}) = 0$  и требуемое выполняется. Если  $(\vec{a}, \vec{b})$  – острый угол, то пр $\vec{b} > 0$ , и нужное равенство следует из определения косинуса угла в прямоугольном треугольнике. Если  $(\vec{a}, \vec{b})$  – тупой угол, то пр $_{\vec{a}}\vec{b} < 0$ ,  $\mu \cos(\vec{a}, \vec{b}) = -\cos(\pi - (\vec{a}, \vec{b}))$ , поэтому требуемое также следует из определения косинуса угла в прямоугольном треугольнике. 1

Скалярным произведением векторов  $\vec{a}, \vec{b} \in V_a$  называется число, равное  $|\vec{a}||\vec{b}| \cos(\vec{a}, \vec{b})$ , если  $\vec{a}, \vec{b} \neq \vec{0}$  и равное 0 в противном случае. Обозначение скалярного произведения:  $\vec{a}\cdot\vec{b}$ .

Как обычно, точку - знак умножения при записи часто будем опускать. Выражение  $\vec{a} \cdot \vec{a}$  называется скалярным квадратом вектора  $\vec{a}$  и обозначается через  $\vec{a}^2$ . Отметим, что другие степени вектора при скалярном умножении не определены. Из определения получается также следующая формула для косинуса угла между ненулевыми векторами:

$$
\cos(\widehat{\vec{a},\vec{b}}) = \frac{\vec{a}\cdot\vec{b}}{|\vec{a}||\vec{b}|}.
$$
 (3)

Из определения скалярного произведения непосредственно вытекают следующие

#### Свойства скалярного произведения

1)  $\vec{a} \cdot \vec{b} = \vec{b} \cdot \vec{a}$ ; 2)  $\vec{a}^2 = |\vec{a}|^2;$ 3) Если  $\vec{a}, \vec{b} \neq \vec{0}$ , то  $\vec{a} \perp \vec{b} \Longleftrightarrow \vec{a} \cdot \vec{b} = 0.$ 

## Связь проекции и скалярного произведения

Из предложения сл.5 с учетом определения скалярного произведения следует

#### Наблюдение

Если  $\vec{a} \neq \vec{0}$ , то для любого вектора  $\vec{b}$  справедливо

<span id="page-6-0"></span>
$$
\vec{a}\cdot\vec{b}=|\vec{a}|\mathrm{np}_{\vec{a}}\vec{b}.
$$

 $\vec{b}$ . (4)

Отметим, что проекция и компонента обычно вычисляются с помощью скалярного произведения по формулам

$$
np_{\vec{a}}\vec{b} = \frac{\vec{a} \cdot \vec{b}}{|\vec{a}|};
$$
\n
$$
\overrightarrow{\text{KOM}}\vec{a}\vec{b} = \frac{\vec{a} \cdot \vec{b}}{\vec{a}^2}\vec{a},
$$
\n(5)

которые легко получаются из формул сл.4 с учетом свойства 2 скалярного произведения.

Следующие два свойства называются линейностью скалярного произведения по второму аргументу.

#### Предложение

Пусть  $\vec{a}, \vec{b}, \vec{c} \in V_a$ ,  $p \in \mathbb{R}$ . Тогда 1)  $\vec{a} \cdot (\vec{b} + \vec{c}) = \vec{a} \cdot \vec{b} + \vec{a} \cdot \vec{c}$ , <br>2)  $\vec{a} \cdot (p\vec{b}) = p(\vec{a} \cdot \vec{b})$ .

 $\downarrow$ Докажем утверждение 1). Если  $\vec{a} = \vec{0}$ , то утверждение очевидно. Пусть  $\vec{a} \neq \vec{0}$ . Тогда на основании (4) и свойств проекции (сл.4) имеем  $\vec{a} \cdot (\vec{b} + \vec{c}) = |\vec{a}| \text{np}_{\vec{a}}(\vec{b} + \vec{c}) = |\vec{a}| (\text{np}_{\vec{a}}\vec{b} + \text{np}_{\vec{a}}\vec{c}) = |\vec{a}| \text{np}_{\vec{a}}\vec{b} + |\vec{a}| \text{np}_{\vec{a}}\vec{c} = \vec{a} \cdot \vec{b} + \vec{a} \cdot \vec{c}$ что и требовалось доказать. Утверждение 2 доказывается аналогично. 1

Из свойства 1 скалярного произведения (сл.6) и предложения этого слайда вытекает линейность скалярного произведения по первому аргументу.

#### Следствие

Пусть 
$$
\vec{a}, \vec{b}, \vec{c} \in V_g
$$
,  $p \in \mathbb{R}$ . Тогда  
1)  $(\vec{a} + \vec{b}) \cdot \vec{c} = \vec{a} \cdot \vec{c} + \vec{b} \cdot \vec{c}$ , 2)  $(p\vec{a}) \cdot \vec{b} = p(\vec{a} \cdot \vec{b})$ .

Пусть  $B = (\vec{e}_1, \vec{e}_2, \vec{e}_3)$  — базис в пространстве.

#### Матрица Грама базиса

Матрица 
$$
\begin{pmatrix} \vec{e}_1^2 & \vec{e}_1 \vec{e}_2 & \vec{e}_1 \vec{e}_3 \\ \vec{e}_2 \vec{e}_1 & \vec{e}_2^2 & \vec{e}_2 \vec{e}_3 \\ \vec{e}_3 \vec{e}_1 & \vec{e}_3 \vec{e}_2 & \vec{e}_3^2 \end{pmatrix}
$$
 называется *матрицей Грама* базиса *B*.  
Обозначения: *G<sub>B</sub>*, элементы  $g_{jj} = \vec{e}_j^2$  (*j* = 1, 2, 3),  $g_{ij} = \vec{e}_i \vec{e}_j = \vec{e}_j \vec{e}_i$  для   
scex  $1 \leq i < j \leq 3$ .

Матрица Грама заключает в себе информацию о длинах базисных векторов и углах между ними. Матрица Грама для базиса из двух векторов на плоскости определяется аналогичным образом. Пусть  $\vec{x} = x_1 \vec{e}_1 + x_2 \vec{e}_2 + x_3 \vec{e}_3$ ,  $\vec{y} = y_1 \vec{e}_1 + y_2 \vec{e}_2 + y_3 \vec{e}_3$ .

Формула для вычисления скалярного произведения по координатам векторов в произвольном базисе

$$
\vec{x} \cdot \vec{y} = g_{11}x_1y_1 + g_{22}x_2y_2 + g_{33}x_3y_3 ++ g_{12}(x_1y_2 + x_2y_1) + g_{13}(x_1y_3 + x_3y_1) + g_{23}(x_2y_3 + x_3y_2).
$$
 (7)

Аналогичная формула справедлива и для базиса на плоскости.

↓ Рассмотрим случай базиса в пространстве. Имеем  $\vec{x}\vec{y} = (x_1\vec{e}_1 + x_2\vec{e}_2 + x_3\vec{e}_3)(y_1\vec{e}_1 + y_2\vec{e}_2 + y_3\vec{e}_3) = (x_1\vec{e}_1)(y_1\vec{e}_1) +$  $(x_1\vec{e}_1)(y_2\vec{e}_2) + (x_1\vec{e}_1)(y_3\vec{e}_3) + (x_2\vec{e}_2)(y_1\vec{e}_1) + (x_2\vec{e}_2)(y_2\vec{e}_2) + (x_2\vec{e}_2)(y_3\vec{e}_3) +$  $(x_3\vec{e}_3)(y_1\vec{e}_1) + (x_3\vec{e}_3)(y_2\vec{e}_2) + (x_3\vec{e}_3)(y_3\vec{e}_3) = \vec{e}_1^2x_1y_1 + (\vec{e}_1\vec{e}_2)(x_1y_2 + x_2y_1) +$  $(\vec{e_1}\vec{e_3})(x_1y_3+x_3y_1)+\vec{e_2}x_2y_2+(\vec{e_2}\vec{e_3})(x_2y_3+x_3y_2)+\vec{e_3}x_3y_3=q_{11}x_1y_1+$  $g_{22}x_{2}y_{2} + g_{33}x_{3}y_{3} + g_{12}(x_{1}y_{2} + x_{2}y_{1}) + g_{13}(x_{1}y_{3} + x_{3}y_{1}) + g_{23}(x_{2}y_{3} + x_{3}y_{2}),$ что и требуется доказать.

Доказательство в случае базиса на плоскости проводится совершенно аналогично. Л

Многочлен  $b_{11}x_1y_1 + b_{22}x_2y_2 + b_{33}x_3y_3 + b_{12}x_1y_2 + b_{21}x_2y_1 + b_{13}x_1y_3 +$  $b_{31}x_3y_1 + b_{23}x_2y_3 + b_{32}x_3y_2$  от переменных  $x_1, x_2, x_3, y_1, y_2, y_3$  с коэффициентами  $b_{ij}$  называется билинейной формой. Таким образом, скалярное произведение вычисляется с помощью билинейной формы. Из формулы (7) получается формула для скалярного квадрата вектора  $\vec{x} = x_1 \vec{e}_1 + x_2 \vec{e}_2 + x_3 \vec{e}_3$  через его координаты в произвольном базисе:

<span id="page-9-0"></span>
$$
\vec{x}^2 = g_{11}x_1^2 + g_{22}x_2^2 + g_{33}x_3^2 + 2g_{12}x_1x_2 + 2g_{13}x_1x_3 + 2g_{23}x_2x_3. \tag{8}
$$

Аналогичная формула справедлива и для базиса на плоскости. Многочлен  $k_{11}x_1^2 + k_{22}x_2^2 + k_{33}x_3^2 + 2k_{12}x_1x_2 + 2k_{13}x_1x_3 + 2k_{23}x_2x_3$  от переменных  $x_1, x_2, x_3$  с коэффициентами  $k_{ij}$  называется квадратичной *формой* 

## Скалярное произведение в координатах в ортонормированном базисе

Пусть  $B = (\vec{e}_1, \vec{e}_2, \vec{e}_3)$  — ортонормированный базис в пространстве и  $\vec{x} = x_1 \vec{e}_1 + x_2 \vec{e}_2 + x_3 \vec{e}_3, \ \vec{y} = y_1 \vec{e}_1 + y_2 \vec{e}_2 + y_3 \vec{e}_3.$ 

Формула для вычисления скалярного произведения по координатам векторов в ортонормированном базисе в пространстве

$$
\vec{x} \cdot \vec{y} = x_1 y_1 + x_2 y_2 + x_3 y_3.
$$

 $(9)$ 

↓Матрица Грама ортонормированного базиса является единичной:  $g_{ij} = \vec{e}_i^2 = 1$   $(j = 1, 2, 3)$ ,  $g_{ij} = \vec{e}_i \vec{e}_j = \vec{e}_j \vec{e}_i = 0$  для всех  $1 \leq i < j \leq 3$ . Согласно формуле (7) имеем  $\vec{x}\vec{y} = g_{11}x_1y_1 + g_{22}x_2y_2 + g_{33}x_3y_3 +$  $+g_{12}(x_1y_2+x_2y_1)+g_{13}(x_1y_3+x_3y_1)+g_{23}(x_2y_3+x_3y_2)=x_1y_1+x_2y_2+x_3y_3,$ что и требуется доказать. 1

В случае базиса на плоскости получается совершенно аналогичная формула.

Возможность вычислить скалярное произведение через координаты векторов позволяет для данных ненулевых векторов по их координатам вычислить их длины и орты, найти косинус угла между ними, в частности, определить, будут ли они перпендикулярны, острый или тупой угол между ними, найти проекцию и компоненту одного вектора на другой:

$$
|\vec{a}| = \sqrt{\vec{a} \cdot \vec{a}};
$$
  
\n
$$
\vec{e}_{\vec{a}} = \frac{1}{|\vec{a}|} \vec{a};
$$
  
\n
$$
\cos(\widehat{\vec{a}}, \widehat{\vec{b}}) = \frac{\vec{a} \cdot \vec{b}}{|\vec{a}| \cdot |\vec{a}|};
$$
  
\n
$$
\mathsf{np}_{\vec{a}} \vec{b} = \frac{\vec{a} \cdot \vec{b}}{|\vec{a}|};
$$
  
\n
$$
\overline{\mathsf{non}} \vec{a} \vec{b} = \frac{\vec{a} \cdot \vec{b}}{\vec{a}^2} \vec{a}.
$$

## Пример вычислений при помощи скалярного произведения в произвольном базисе

Пусть в пространстве задан базис  $B=(\vec{e}_1,\vec{e}_2,\vec{e}_3)$ , причем  $|\vec{e}_1|=1,$   $|\vec{e}_2|=2$ ,  $|\vec{e}_3|=4$ ,  $(\widehat{\vec{e}_1},\widehat{\vec{e}_2})=(\widehat{\vec{e}_1},\widehat{\vec{e}_3})=(\widehat{\vec{e}_2},\widehat{\vec{e}_3})=\frac{\pi}{3}$  и известны координаты векторов  $\vec{a}, \vec{b}$  в этом базисе:  $\vec{a} = \vec{e}_1 - 2\vec{e}_2 + 3\vec{e}_3$ ,  $\vec{b} = 2\vec{e}_1 + \vec{e}_2 - \vec{e}_3$ . Требуется найти  $|\vec{a}|$ ,  $\vec{e}_{\vec{a}}$ ,  $\vec{a}\vec{b}$ ,  $\cos(\vec{a},\vec{b})$ , определить, какой угол - острый, тупой или прямой между ними, найти проекцию и компоненту вектора  $\vec{a}$  на вектор  $\vec{b}$ .

Для решения нужно найти матрицу Грама базиса  $B$ . Имеем  $g_{11} = \tilde{e}_1^2 = 1$ ,  $g_{22} = \vec{e}_2^2 = 4$ ,  $g_{33} = \vec{e}_3^2 = 16$ ,  $g_{12} = \vec{e}_1 \vec{e}_2 = 1$ ,  $g_{13} = \vec{e}_1 \vec{e}_3 = 2$ ,  $g_{23} = \vec{e}_2 \vec{e}_3 = 4$ . Вычисляем  $\vec{a}^2$  по формуле (8):  $\vec{a}^2 = g_{11} + 4g_{22} + 16g_{33} - 4g_{12} + 6g_{13} - 12g_{23} = 1 + 16 + 144 - 4 + 12 - 48 = 121.$ Следовательно,  $|\vec{a}| = \sqrt{\vec{a}^2} = 11$  и орт вектора  $\vec{a}$  – вектор  $\vec{e}_{\vec{a}} = \frac{1}{11}\vec{a}$ . Вычисляем скалярное произведение по формуле (7):  $\vec{a} \cdot \vec{b} = 2q_{11} - 2q_{22} - 3q_{33} - 3q_{12} + 5q_{13} + 5q_{23} = 2 - 8 - 48 - 3 + 10 + 20 = -27.$ Так как  $\vec{a}\vec{b} < 0$ , косинус угла между векторами  $\vec{a}, \vec{b}$  отрицательный и поэтому угол тупой. Чтобы вычислить этот косинус, найдем  $|\vec{b}|$ . Имеем  $\vec{b}^2 = 4g_{11} + g_{22} + g_{33} + 4g_{12} - 4g_{13} - 2g_{23} = 4 + 4 + 16 + 4 - 8 - 8 = 12.$ Следовательно,  $|\vec{b}| = \sqrt{12} = 2\sqrt{3}$  и  $\cos(\widehat{\vec{a}}, \vec{b}) = \frac{\vec{a}\vec{b}}{|\vec{a}||\vec{b}|} = -\frac{27}{22\sqrt{3}} = -\frac{9\sqrt{3}}{22}.$ 

## Окончание решения примера

Отметим, что при нахождении косинуса угла не требуется приближенно вычислять угол в случае, когда это невозможно сделать точно.

$$
\text{Haxoneu, } \mathsf{np}_{\vec{b}}\vec{a} = \frac{\vec{a}\cdot\vec{b}}{|\vec{b}|} = -\frac{27}{2\sqrt{3}} = -\frac{9\sqrt{3}}{2} \text{ } \mathsf{M} \text{ } \overrightarrow{\text{com}}_{\vec{b}}\vec{a} = \frac{\vec{a}\cdot\vec{b}}{\vec{b}^2}\vec{b} = -\frac{27}{12}\vec{b} = -\frac{9}{4}\vec{b}.
$$

Пусть в пространстве задан ортонормированный базис  $B = (\vec{e}_1, \vec{e}_2, \vec{e}_3)$  и известны координаты векторов  $\vec{a}, \vec{b}$  в этом базисе:  $\vec{a} = \vec{e}_1 - 2\vec{e}_2 + 3\vec{e}_3$ ,  $\vec{b}=2\vec{e}_1+\vec{e}_2-\vec{e}_3$ . Требуется найти  $|\vec{a}|$ ,  $\vec{e}_{\vec{a}},\,\vec{a}\vec{b},\,\cos(\vec{a},\vec{b})$ , определить, какой угол - острый, тупой или прямой - между ними, найти проекцию и компоненту вектора  $\vec{a}$  на вектор  $\vec{b}$ . Вычисляем  $\vec{a}^2 = 1 + 4 + 9 = 14$ ,  $|\vec{a}| = \sqrt{14}$  и  $\vec{e}_{\vec{a}} = \frac{1}{\sqrt{14}}\vec{a}$ . Аналогично  $\vec{b}^2 = 4 + 1 + 1 = 6$ ,  $|\vec{b}| = \sqrt{6}$  и  $\vec{e}_{\vec{b}} = \frac{1}{\sqrt{6}}\vec{b}$ . Далее, вычисляем  $\vec{a}\cdot\vec{b}=2-2-3=-3.$ Так как  $\vec{a}\cdot\vec{b} < 0$ , косинус угла между векторами  $\vec{a},\vec{b}$  отрицательный и поэтому угол тупой. Вычисляем косинус:  $\cos(\widehat{\vec{a}}, \vec{b}) = \frac{\vec{a}\vec{b}}{|\vec{a}||\vec{b}|} = -\frac{3}{\sqrt{14 \cdot 6}} = -\frac{3\sqrt{21}}{42}$ . Напомним, что при нахождении косинуса угла не требуется приближенно вычислять угол в случае, когда это невозможно сделать точно. Наконец, пр $_{\vec{b}}\vec{a}=\frac{\vec{a}\cdot\vec{b}}{|\vec{a}|}=-\frac{3}{\sqrt{6}}=-\frac{\sqrt{6}}{2}$  и ком $_{\vec{b}}\vec{a}=\frac{\vec{a}\cdot\vec{b}}{\vec{a}^2}\vec{b}=-\frac{3}{6}\vec{b}=-\frac{1}{2}\vec{b}$ .

Зафиксируем ортонормированный базис  $B = (\vec{e}_1, \vec{e}_2, \vec{e}_3)$  и рассмотрим произвольный ненулевой вектор  $\vec{a}$ . Пусть  $[\vec{a}]_B = (a_1, a_2, a_3)$ . Обозначим через  $\alpha$ ,  $\beta$ ,  $\gamma$  углы, которые вектор  $\vec{a}$  образует с векторами  $\vec{e}_1, \vec{e}_2, \vec{e}_3$ соответственно. Вычислим косинусы этих углов. Имеем

$$
\cos \alpha = \frac{\vec{a} \cdot \vec{e_1}}{|\vec{a}||\vec{e_1}|} = \frac{a_1}{|\vec{a}|} \text{ и аналогично } \cos \beta = \frac{a_2}{|\vec{a}|}, \cos \gamma = \frac{a_3}{|\vec{a}|}. \text{ Таким образом,}
$$

$$
(\cos \alpha, \cos \beta, \cos \gamma) = \frac{1}{|\vec{a}|} (a_1, a_2, a_3), \text{ т.е. орт } \vec{e_a} \text{ вектора } \vec{a} \text{ имеет координаты}
$$

$$
\cos \alpha, \cos \beta, \cos \gamma. \text{ Следовательно,}
$$

<span id="page-15-0"></span>
$$
\cos^2 \alpha + \cos^2 \beta + \cos^2 \gamma = 1. \tag{10}
$$

#### Определение

Направляющими косинусами вектора относительно ортонормированного базиса называются косинусы углов, образованных данным вектором с базисными векторами.

Формула (10) предыдущего слайда показывает, что ненулевой вектор не может образовывать произвольные углы с векторами ортонормированного базиса. Так как любые числа  $a, b, c$ , удовлетворяющие условию  $a^2 + b^2 + c^2 = 1$ . являются координатами некоторого орта, получаем следующее

#### Предложение

Ненулевой вектор образует с векторами ортонормированного базиса углы  $\alpha$ ,  $\beta$ ,  $\gamma$  тогда и только тогда, когда  $\cos^2 \alpha + \cos^2 \beta + \cos^2 \gamma = 1$ .

Так как знак ненулевой координаты вектора определяется знаком соответствующего направляющего косинуса, получаем такое

#### Наблюдение

Пусть  $a_1, a_2, a_3$  — координаты ненулевого вектора  $\vec{a}$  в ортонормированном базисе  $(\vec{e}_1, \vec{e}_2, \vec{e}_3)$ . Тогда угол  $(\vec{a}, \vec{e}_i)$  острый, если  $a_i > 0$ , прямой, если  $a_i = 0$ , тупой, если  $a_i < 0$ .

#### Лемма

Пусть  $\vec{a}, \vec{b} \in V_a$ . Если для любого вектора  $\vec{x} \in V_q$  справедливо равенство  $\vec{a}\vec{x} = \vec{b}\vec{x}$ , то  $\vec{a} = \vec{b}$ .

 $\Box$ Из равенства  $\vec{a}\vec{x} = \vec{b}\vec{x}$  получаем  $\vec{a}\vec{x} - \vec{b}\vec{x} = 0$  и  $(\vec{a} - \vec{b})\vec{x} = 0$ . Полагая  $\vec{x}=\vec{a}-\vec{b}$ , получаем  $(\vec{a}-\vec{b})^2=0$ , откуда следует  $\vec{a}-\vec{b}=\vec{0}$ . Таким образом,  $\vec{a} = \vec{b} \cdot \hat{\theta}$ 

Утверждение доказанной леммы называется слабым законом сокращения для скалярного произведения. Заметим, что обычный закон сокращения для скалярного произведения не выполняется: из  $\vec{x} \neq \vec{0}$  и  $\vec{a}\vec{x}=\dot{\vec{b}}\vec{x}$  не следует  $\vec{a} = \vec{b}$ . Пример предлагается привести самостоятельно.

Определителем Грама базиса на плоскости или в пространстве называется определитель матрицы Грама этого базиса.

#### Предложение

Определитель Грама любого базиса на плоскости или в пространстве является положительным числом.

 $\mathop{\Downarrow}$ Докажем это для базиса на плоскости. Пусть  $(\vec{b}_1,\vec{b}_2)$  – базис на плоскости и  $b_j=|\vec{b}_j|$ ,  $\varphi=(\widehat{\vec{b}_1,\vec{b}_2})$ . Тогда  $0<\varphi<\pi$  и  $g_{11}=\vec{b}_1^2=b_1^2,$   $g_{22}=\vec{b}_2^2=b_2^2,$  $g_{12}=\vec b_1\vec b_2=b_1b_2\cos\varphi$ . Значит, определитель Грама  $|G_B|$  базиса  $(\vec b_1,\vec b_2)$ есть    как  $\sin\varphi\neq 0$ , заключаем, что  $|G_B|>0.\Uparrow$  $g_{11}$   $g_{12}$  $g_{12}$   $g_{22}$  $= b_1^2b_2^2 - (b_1b_2\cos\varphi)^2 = b_1^2b_2^2(1 - \cos^2\varphi) = b_1^2b_2^2\sin^2\varphi$ . Так

Обратите внимание, что площадь параллелограмма, построенного на изображениях векторов  $\vec{b}_1, \vec{b}_2$ , отложенных от одной точки, равна  $\sqrt{|G_B|}.$ 

Утверждение об определителе Грама любого базиса в пространстве будет доказано в курсе линейной алгебры.

Кинетическая энергия частицы с массой  $m$ , двигающейся со скоростью  $\vec{v}$ в пространстве, вычисляется по формуле  $E=\frac{1}{2}m|\vec{v}|^2$ . Так как  $\left|\vec{v}\right|^2=\vec{v}\cdot\vec{v}$ , получаем первое приложение скалярного произведения в физике.

#### Кинетическая энергия

$$
E = \frac{1}{2}m\vec{v} \cdot \vec{v}.
$$

Второе приложение:

Работа силы  $\vec{F}$  при перемещении  $\vec{s}$ 

<span id="page-19-0"></span> $A = \vec{F} \cdot \vec{s}$